# NiceHash Miner

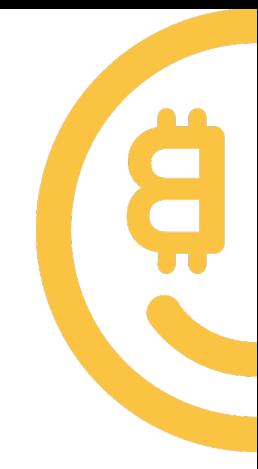

## Step 1: Create Bitcoin wallet

You can use any provider you like, but here are some suggestions:

- BitGo [Sign up](https://www.bitgo.com/wallet) [Instructions](https://bitgo.zendesk.com/hc/en-us/articles/208001396-How-do-I-create-a-wallet-)
- Coinbase [Sign up](https://www.coinbase.com/signup) [Instructions](https://support.coinbase.com/customer/en/portal/articles/1027432-where-is-my-wallet-address-)
- NiceHash wallet [Sign up](https://www.nicehash.com/?p=register)

## Step 2: Run NiceHashMiner.exe

Complete the installation by following the settings:

- Read and accept Terms of Use
- Select the language
- Read the disclaimer on 3rd party miners and decide if you want to include them
- Wait for miners to download

## Step 3: Enter your Bitcoin Address

By creating a wallet in the first step, you have gained an option to generate »receive address«. Enter this address in the field »Bitcoin Address«.

The same Bitcoin address can be used on multiple computers or mining devices.

You can change »Worker name« to track your statistics or leave it as it is.

#### Step 4: Benchmark

First, click the button »Benchmark« and then click the button »Start«. The benchmark process will take few minutes and it is used to identify the speed of your GPU and CPU and find the most profitable mining algorithm for you. After benchmark is finished, you can close the benchmark window.

#### Step 5: Start

Click on »Start« to start mining. Note: This will bring to life some black CMD screens on which you can monitor what is going on while mining.

#### When will you get paid?

The payouts are automatic and scheduled as:

- Daily payouts for unpaid balances greater than 0.001 BTC and mining to NiceHash wallet.
- Daily payouts for unpaid balances greater than 0.1 BTC and mining to external wallet.
- Weekly payouts (Tuesdays) for unpaid balances greater than 0.01 BTC and mining to external wallet.

#### Where can you use earned bitcoins?

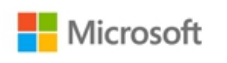

You can buy content with bitcoins on Xbox and Windows store

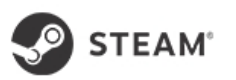

You can buy games and software with bitcoins on Steam desktop gaming platform

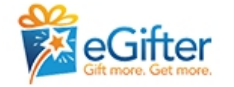

You can buy gift cards from many online retailers including Amazon and Ebay

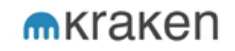

You can exchange bitcoins for USD, EUR, GBP or JPY on Kraken or any other exchange site